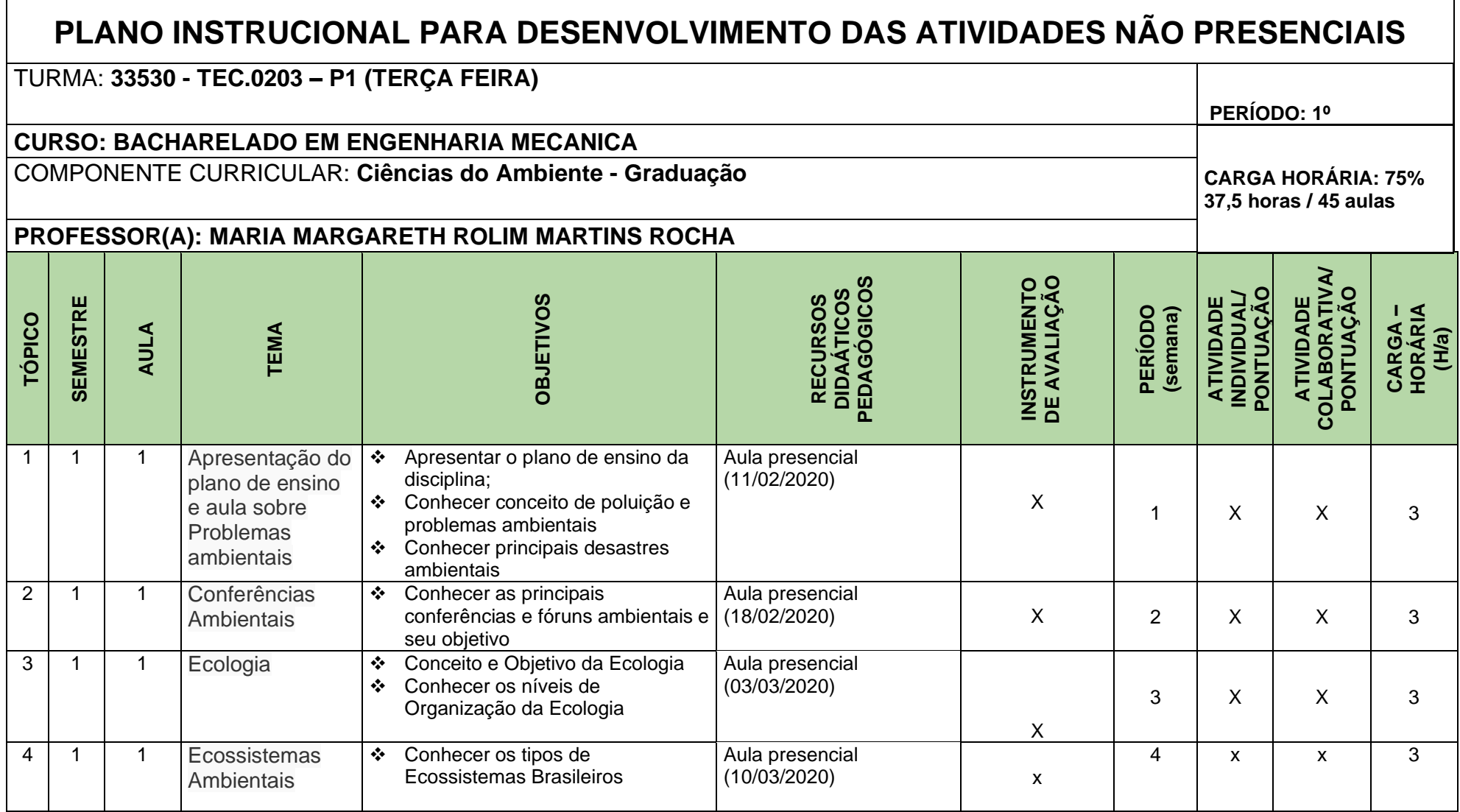

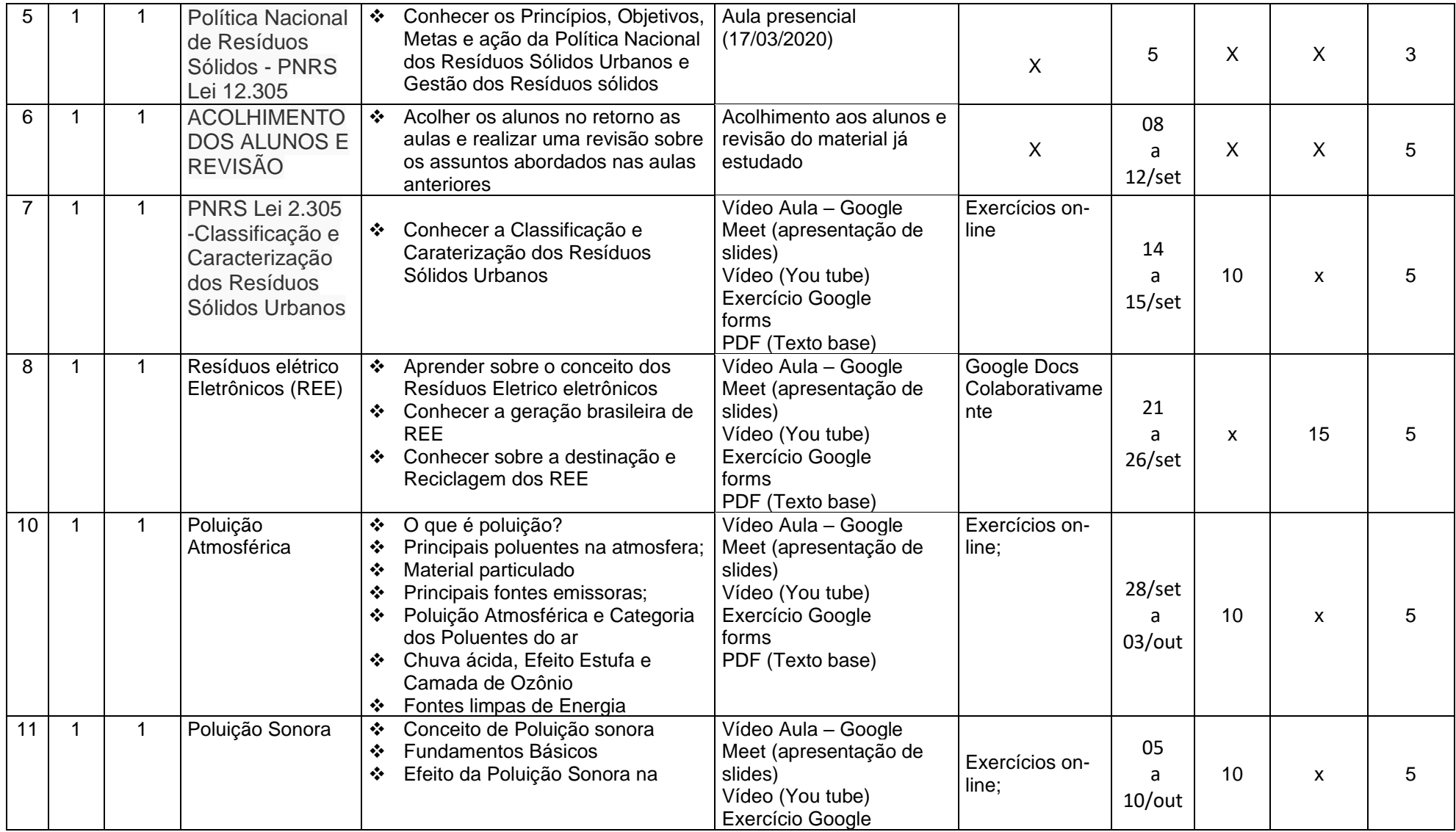

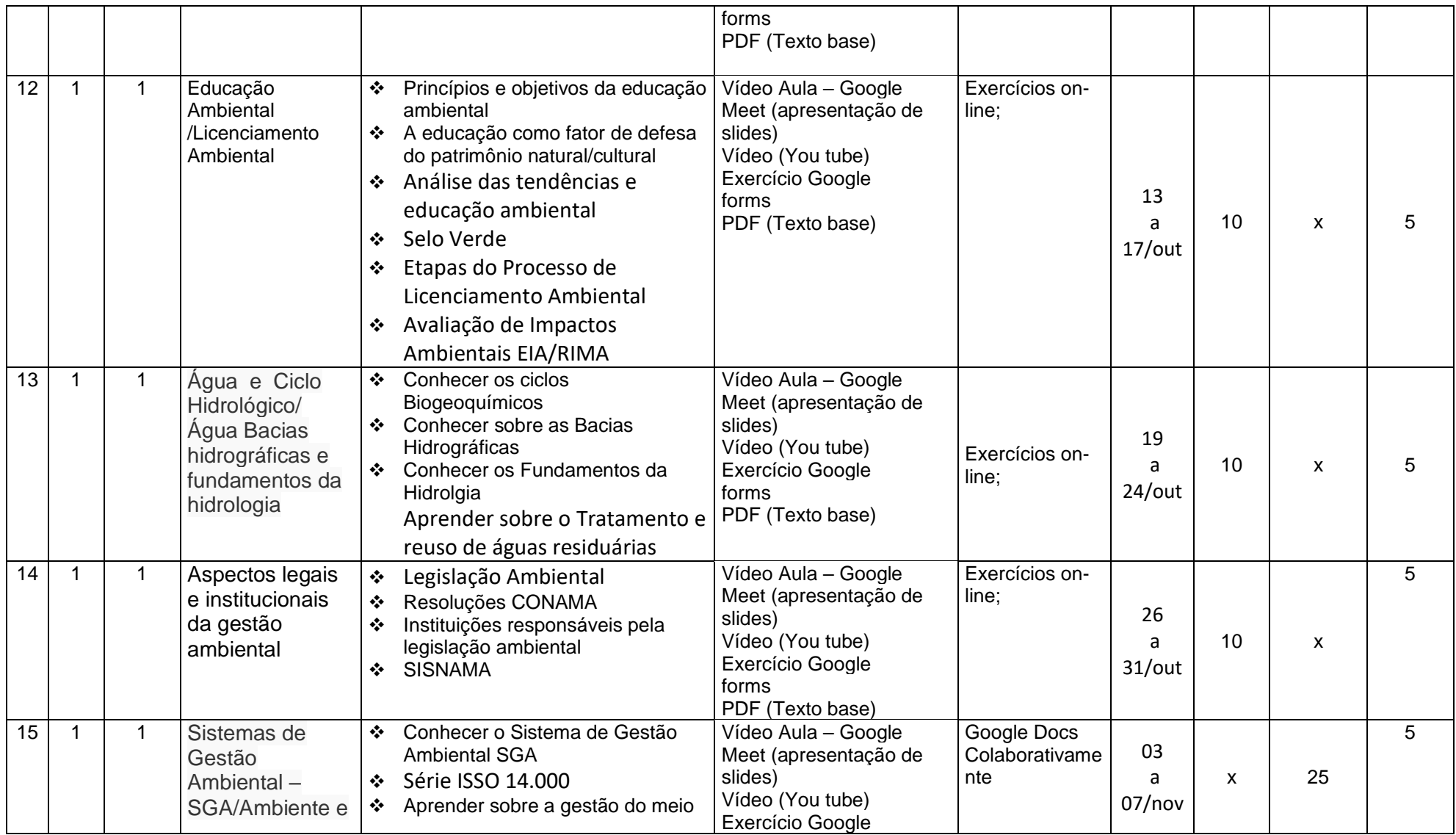

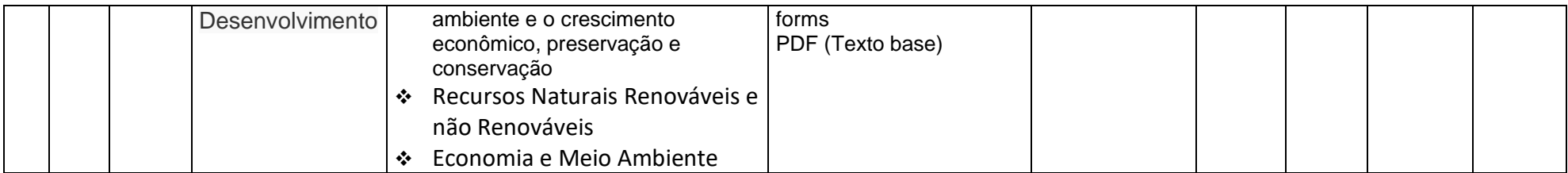

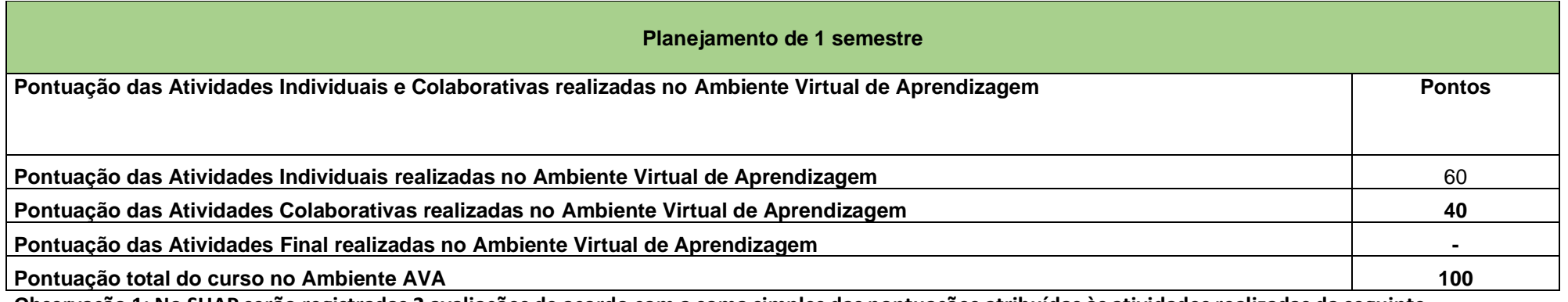

**Observação 1: No SUAP serão registradas 2 avaliações de acordo com a soma simples das pontuações atribuídas às atividades realizadas da seguinte forma:** 

**Sugestão:**

**Avaliação 1: soma das pontuações obtidas na atividade individual totalizando 60 pontos;**

**Avaliação 2: soma das pontuações obtidas na atividade colaborativa, totalizando 40 pontos;** 

**Essas avaliações gradativas serão realizadas no decorrer das aulas.**

**Assinatura do Docente:** 

**Assinatura da Subcomissão Local de Acompanhamento das atividades não presenciais do curso:** 

Local/Data da Aprovação: